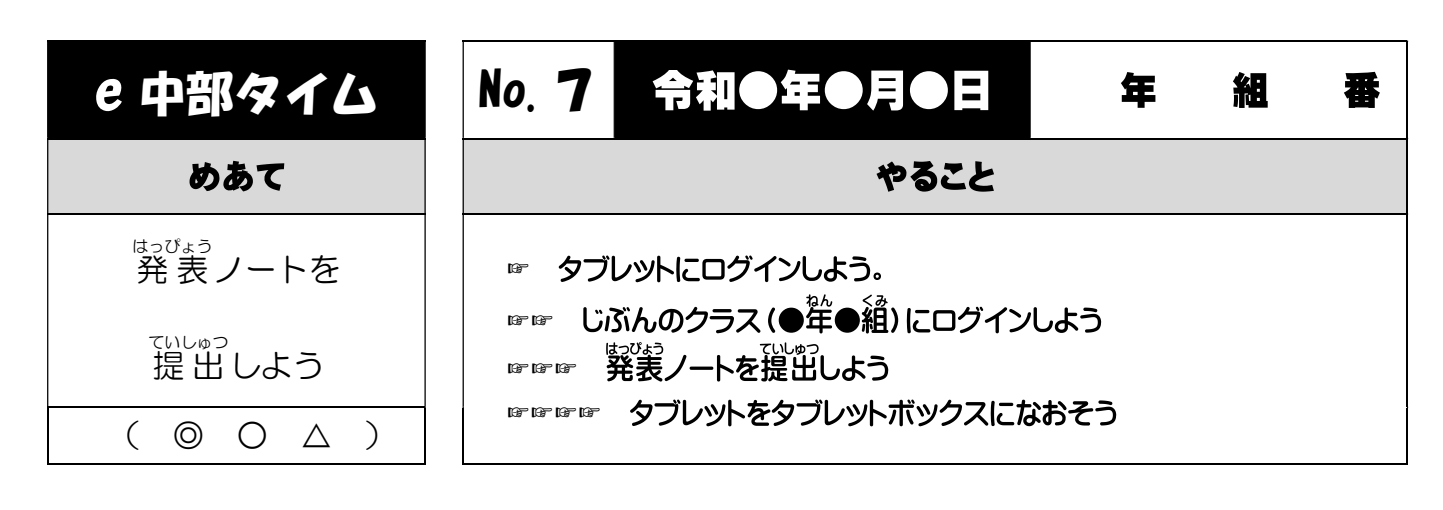

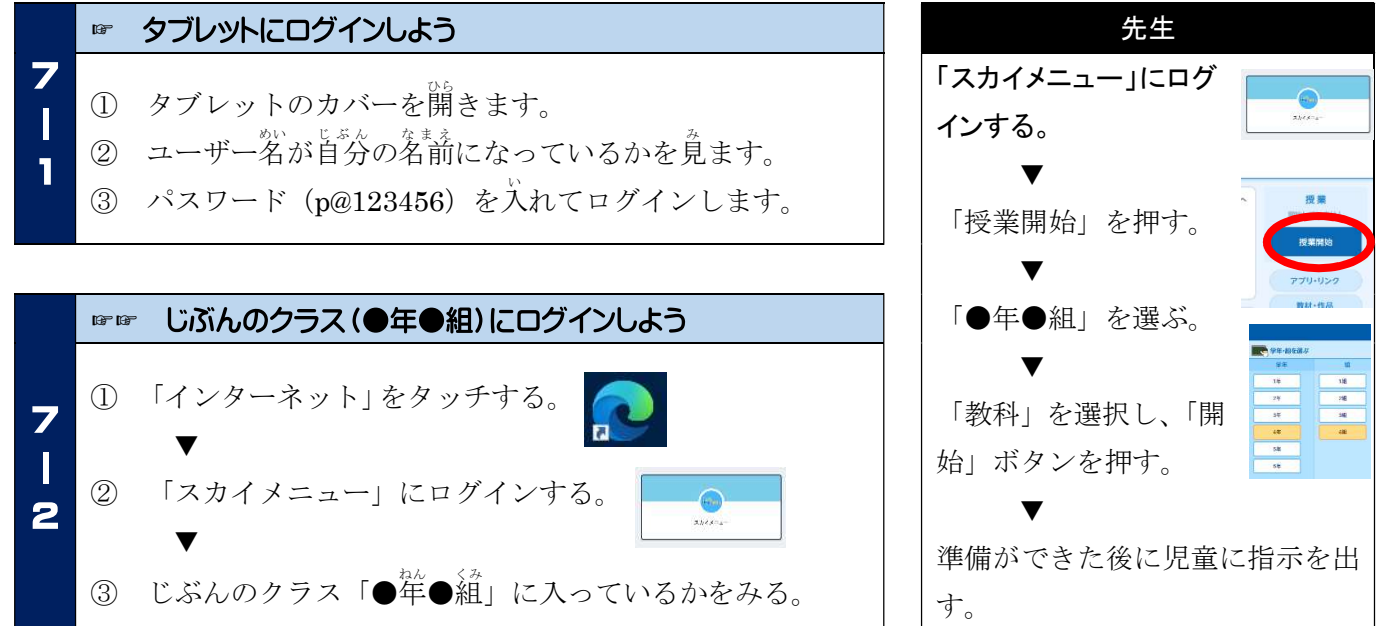

## ☞☞☞ 発表ノートを提出しよう

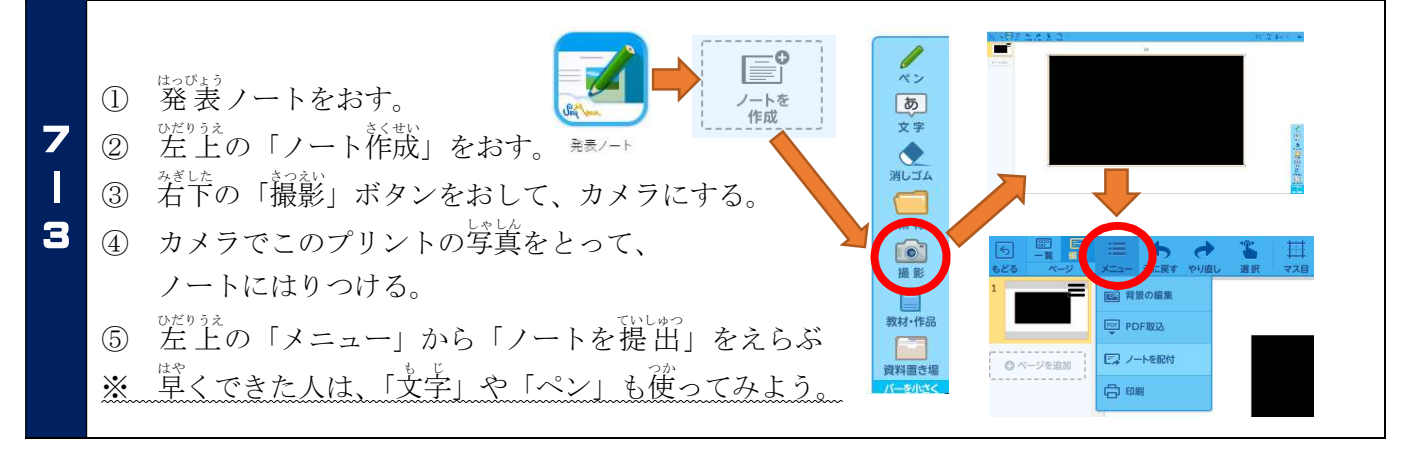

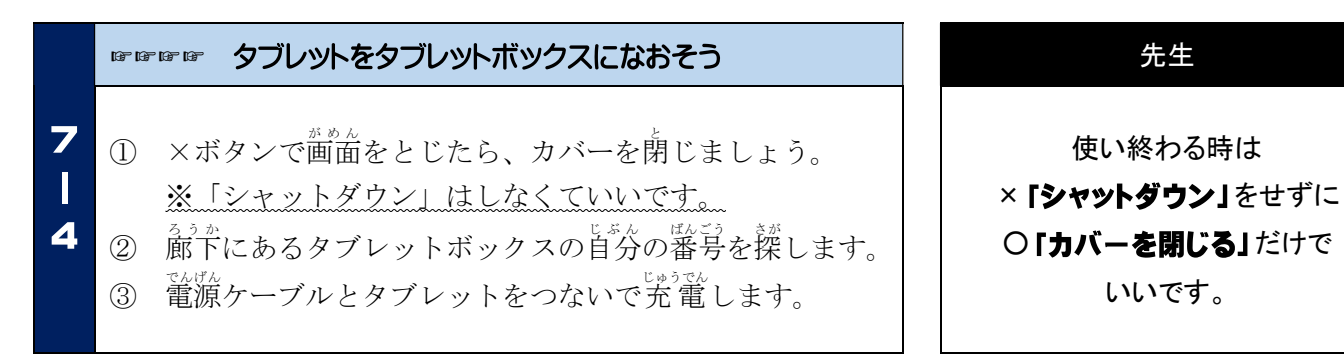